## Cheatography

**Selections**

## IntelliJ IDEA Keyboard Shortcuts by [dmop](http://www.cheatography.com/dmop/) via [cheatography.com/54637/cs/14609/](http://www.cheatography.com/dmop/cheat-sheets/intellij-idea)

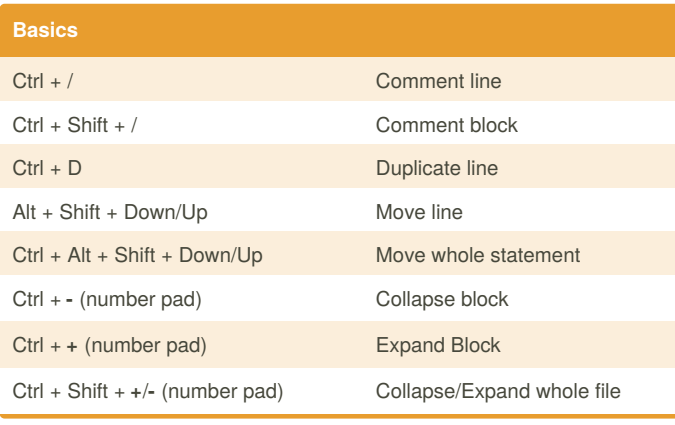

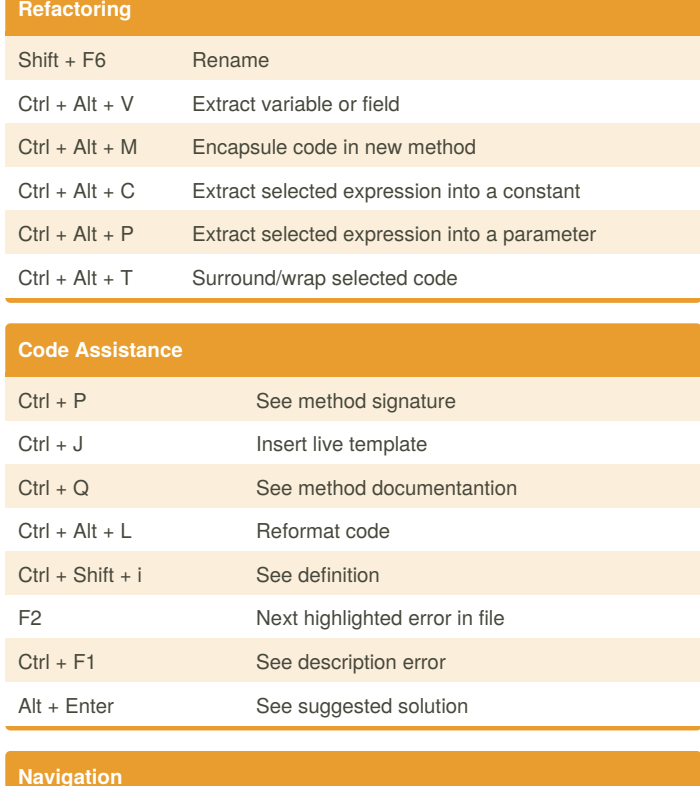

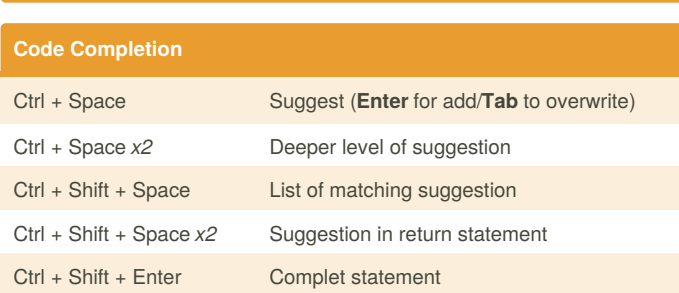

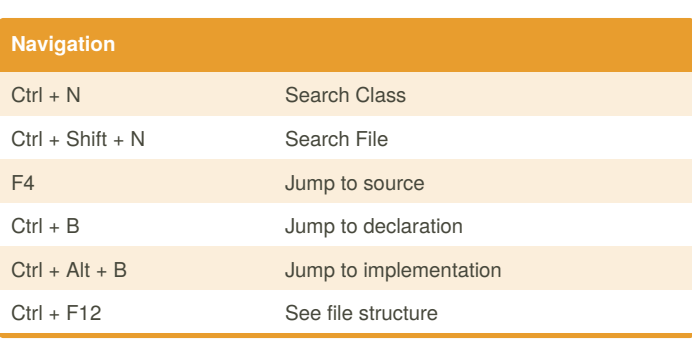

## By **dmop**

Ctrl + A Select whole file

Ctrl + Shift + W Shrinks selection Alt + J Select next occurrence Alt + Shift + J Deselect last occurrence  $Ctrl + Alt + Shift + J$  Select all occurrences in file Ctrl + Shift + F7 Highlight all usages in file

Ctrl + W Extend selection to next code block

[cheatography.com/dmop/](http://www.cheatography.com/dmop/)

Published 22nd February, 2018. Last updated 28th December, 2018. Page 1 of 1.

## Sponsored by **ApolloPad.com**

Everyone has a novel in them. Finish Yours! <https://apollopad.com>